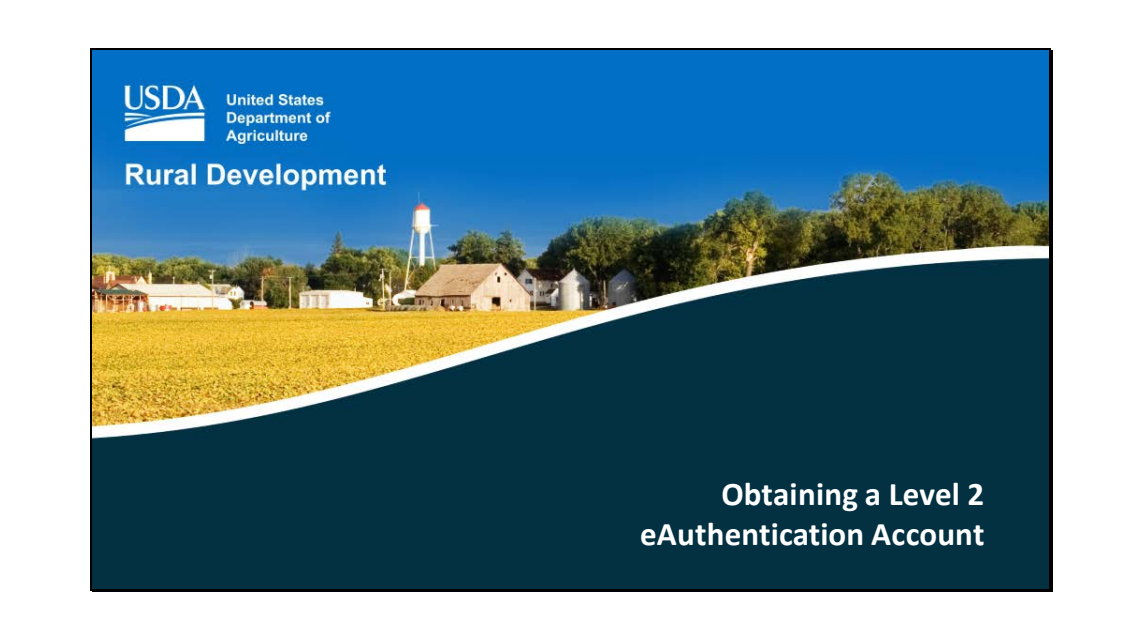

Almost all RD systems require users to obtain a Level 2 eAuthentication Account.

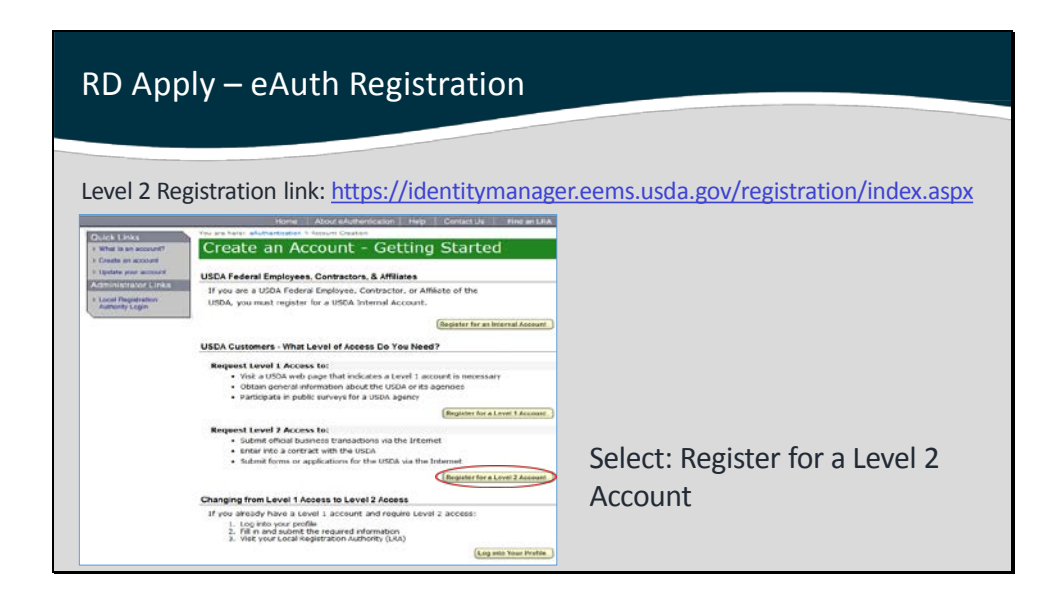

**eAuthentication** (eAuth) is the security system that USDA agencies use to grant access to its programs and web applications.

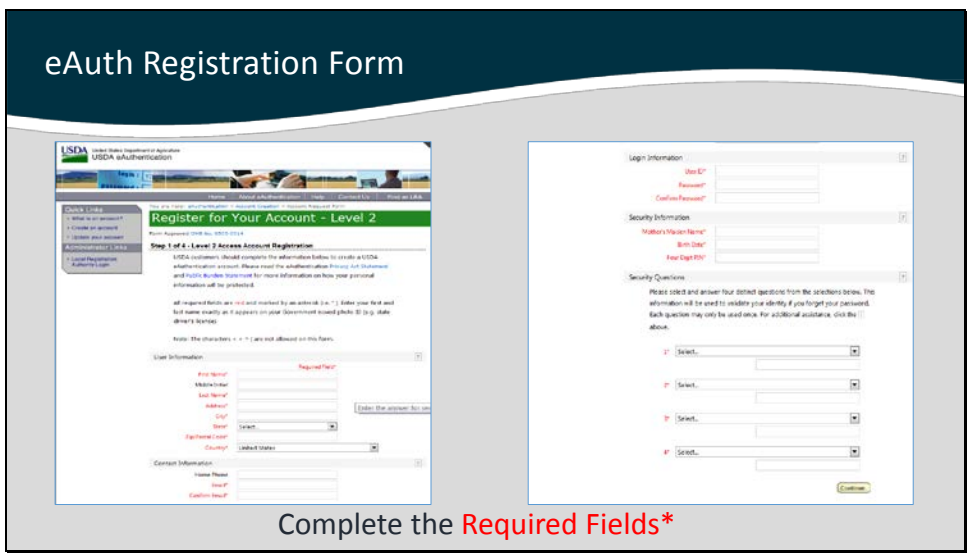

Please fill out your complete User Profile by completing at minimum, all of the required fields\*

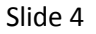

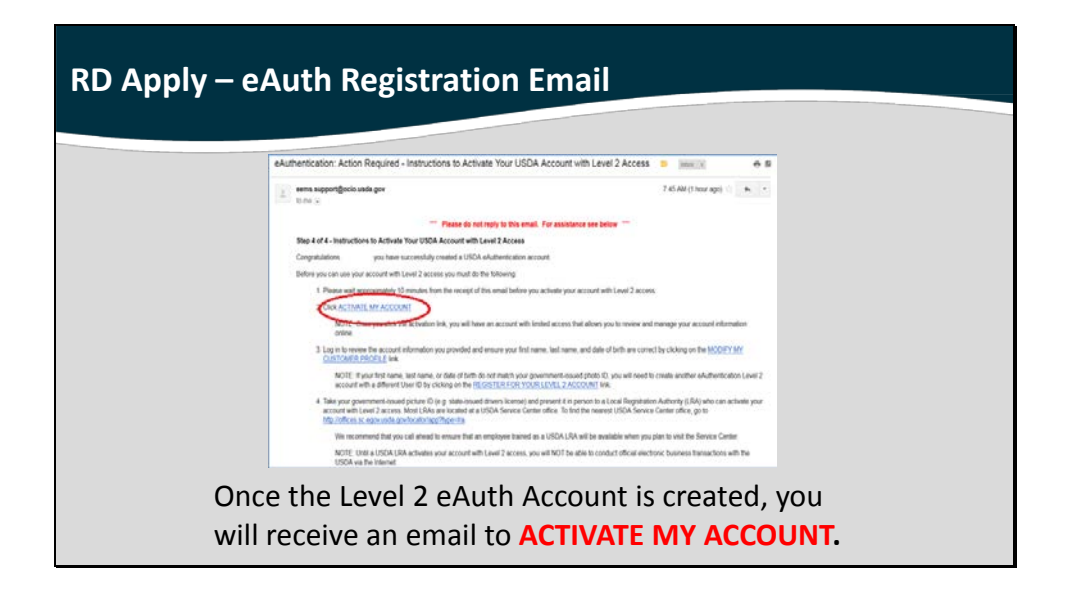

After submitting the form, check your inbox for this email.

Please wait 10 minutes before you activate your account.

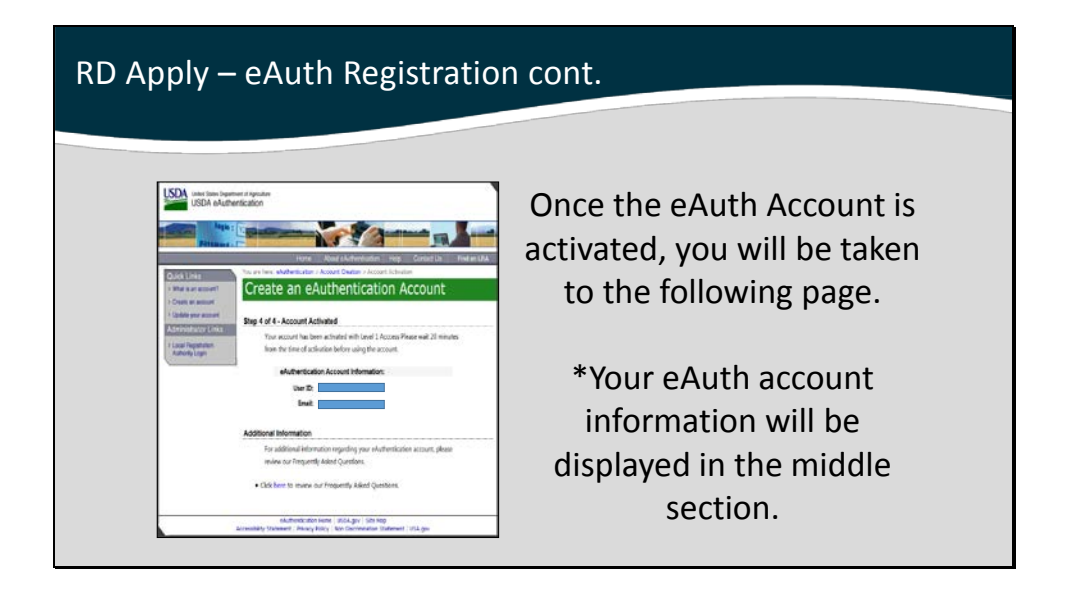

Please wait 20 minutes before using your account.

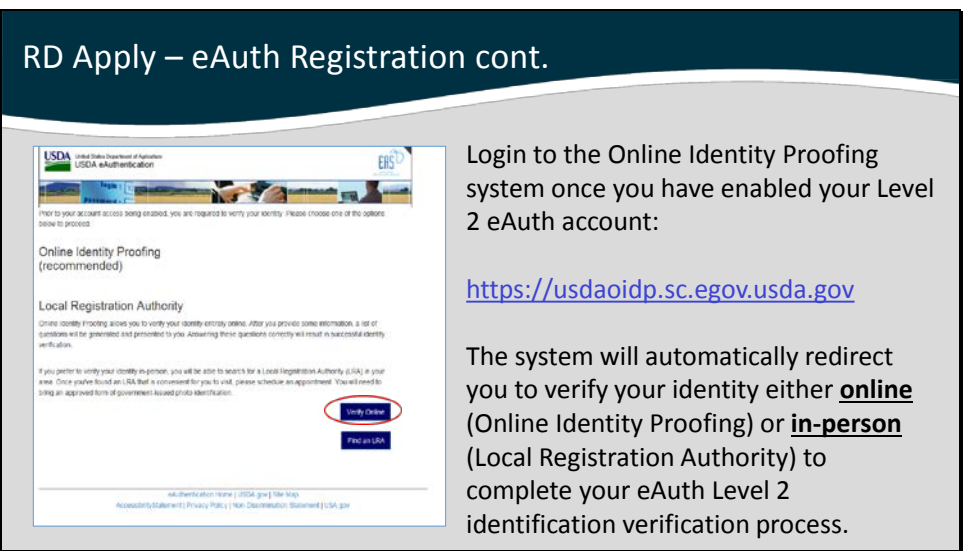

The first time you use your Level 2 eAuth to access one of our systems, you will be redirected to verify your identity. The service will display a page if something is missing in the user's eAuth profile and will also provide a link back to the eAuth registration page if this occurs.

## **Benefits of online verification:**

- Fast
- Simple
- Mimics the way online banks or credit card accounts verify user identity

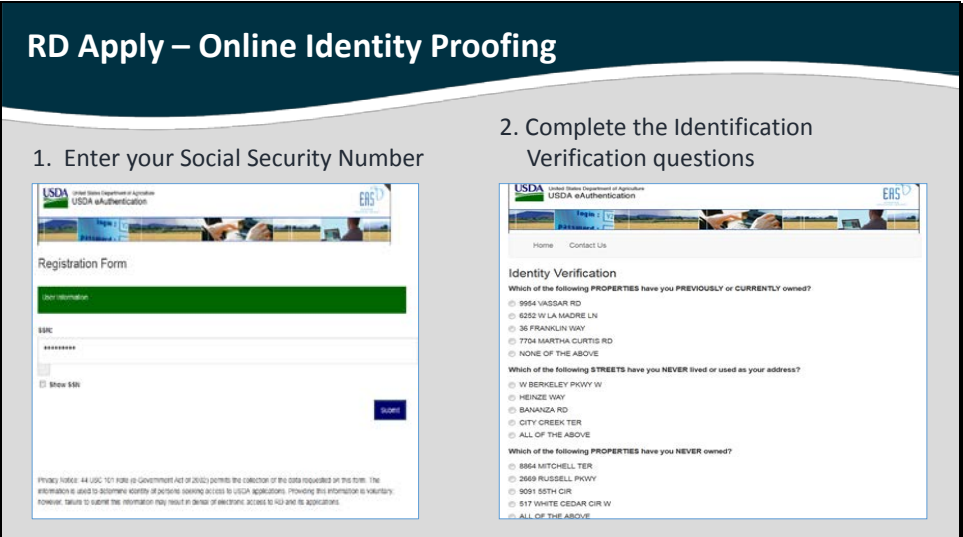

## **How to verify your identity online:**

- enter your SSN (which is not saved in this process)
- answer the set of questions that relevant to your experiences
- answer all 4 questions correctly
- if you miss a question, additional questions will appear

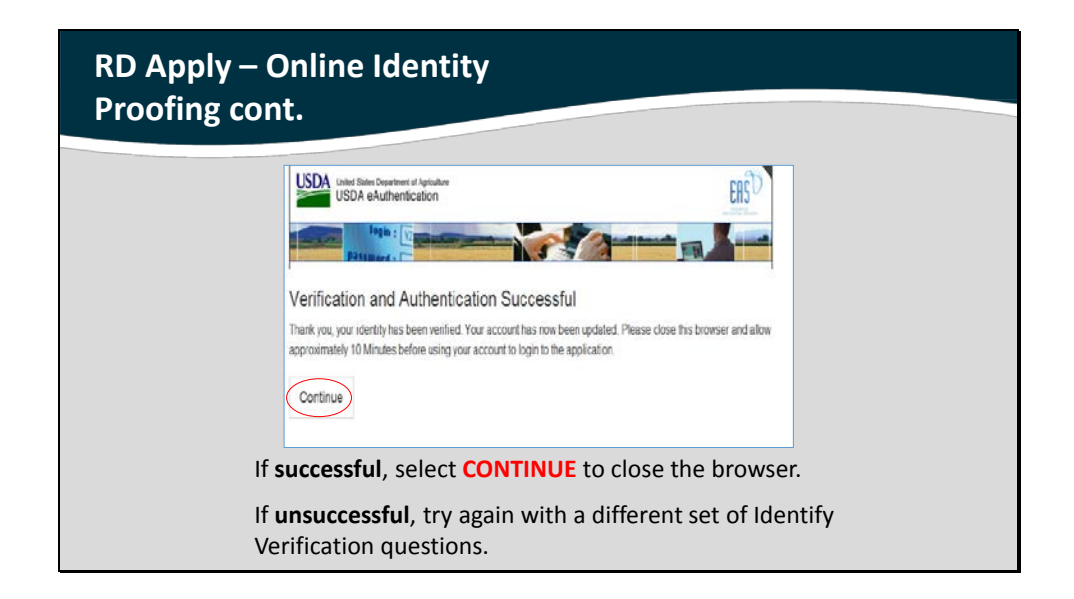

Please wait 10 minutes before using your account.

Congratulations, you should now have a Level 2 eAuth ID!